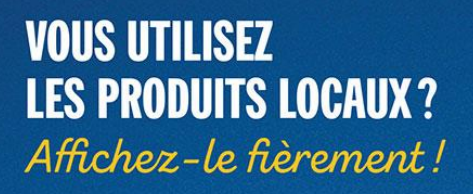

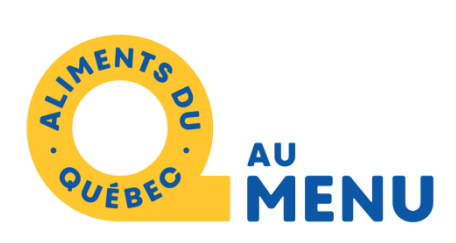

# **Aliments du Québec au menu**

# Inscription restaurateurs

**Comment compléter votre dossier en ligne**

[Pour ouvrir](https://www.alimentsduquebec.com/fr/inscription)  l'inscription en [ligne, cliquer ici.](https://www.alimentsduquebec.com/fr/inscription)

Poulet de Val-des-Monts

Champignons de Verchères

Laitue de Mirabel

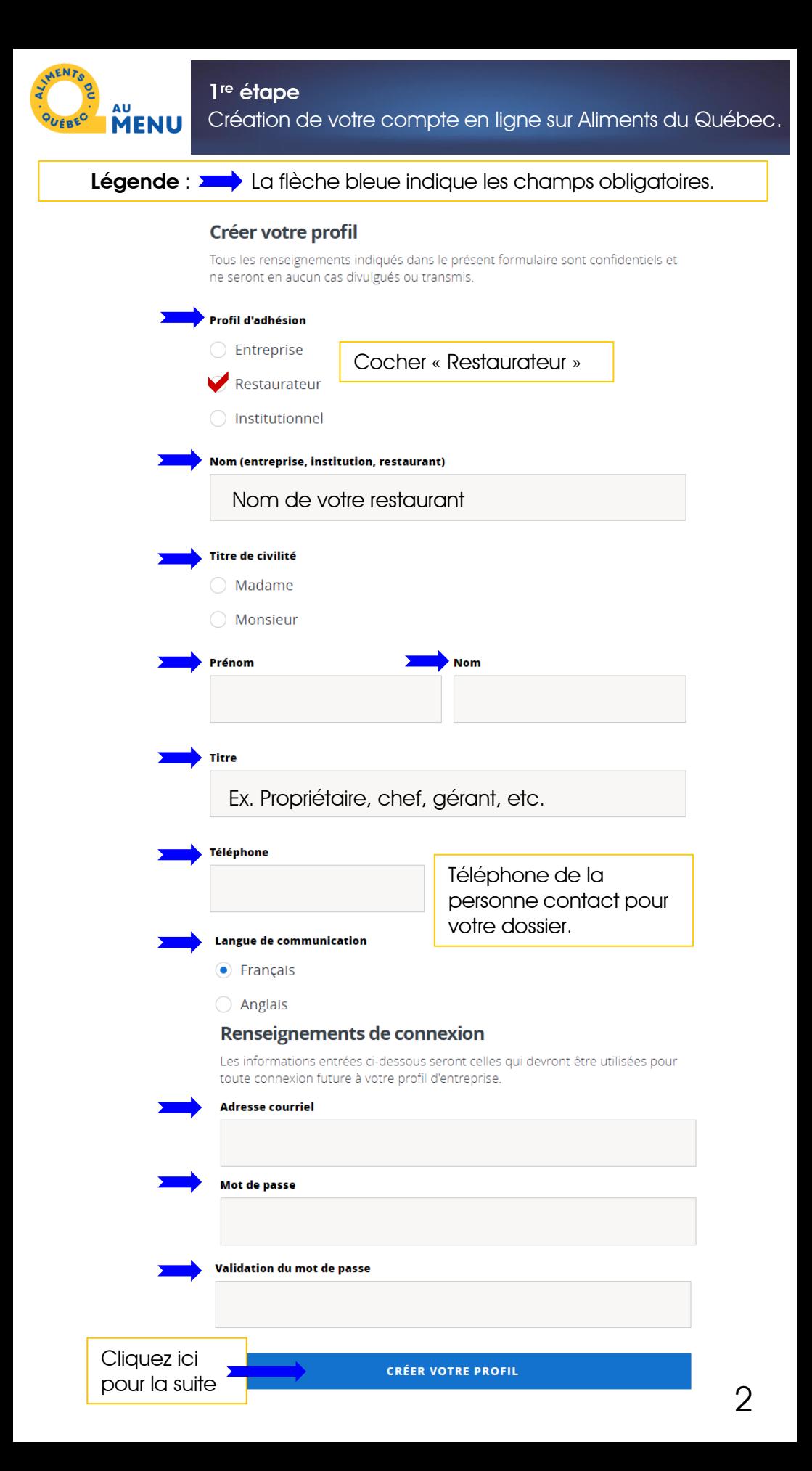

### **NENU 2e étape -** Signature de la Charte Restaurateurs et validation

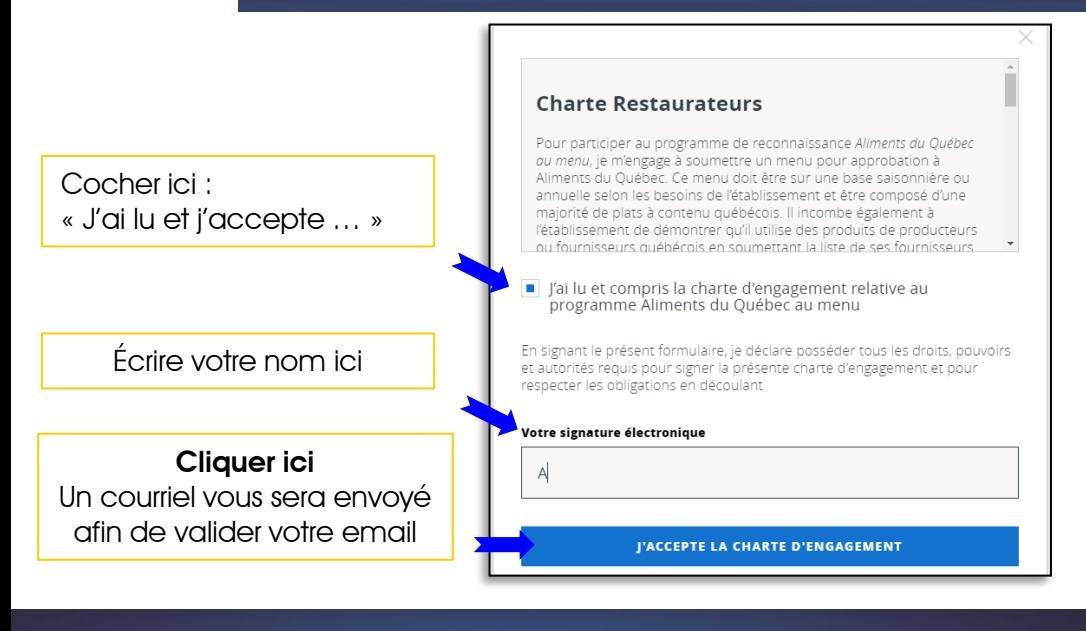

MENTS

## **3e étape –** Informations sur votre restaurant

De retour sur le site d'Aliments du Québec, vous pourrez compléter votre dossier restaurateur.

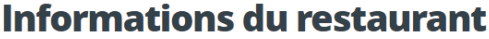

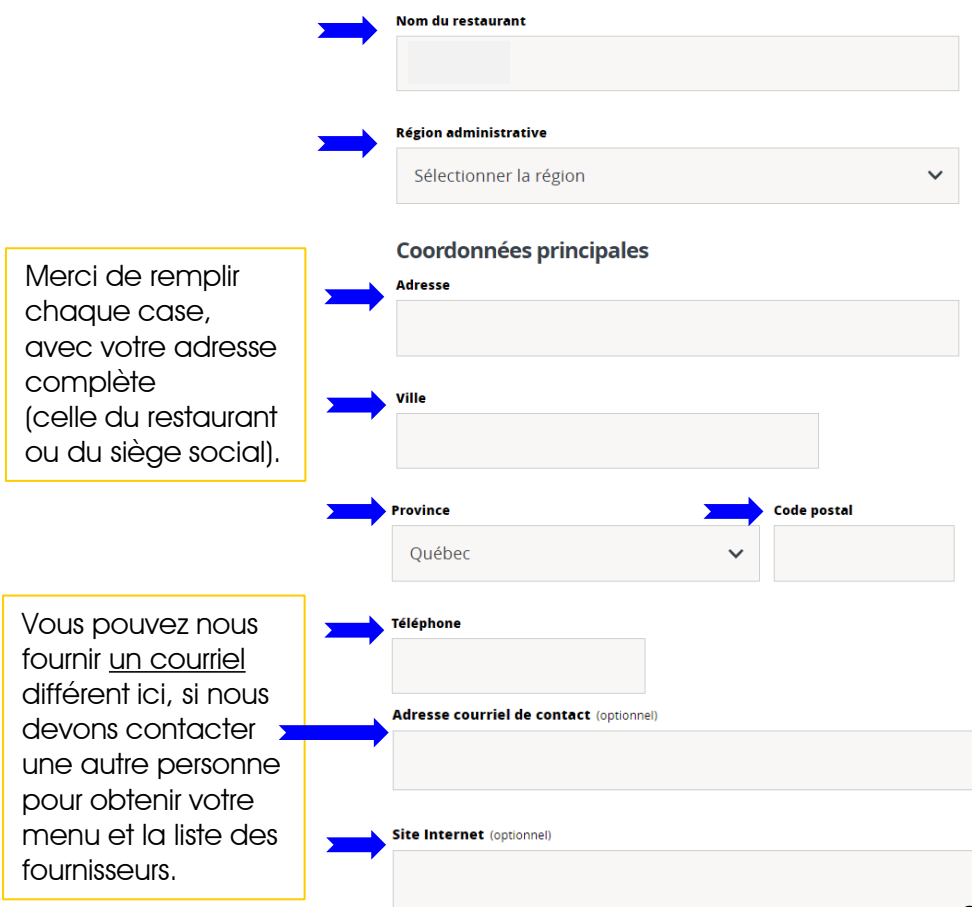

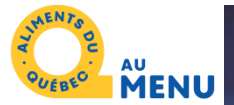

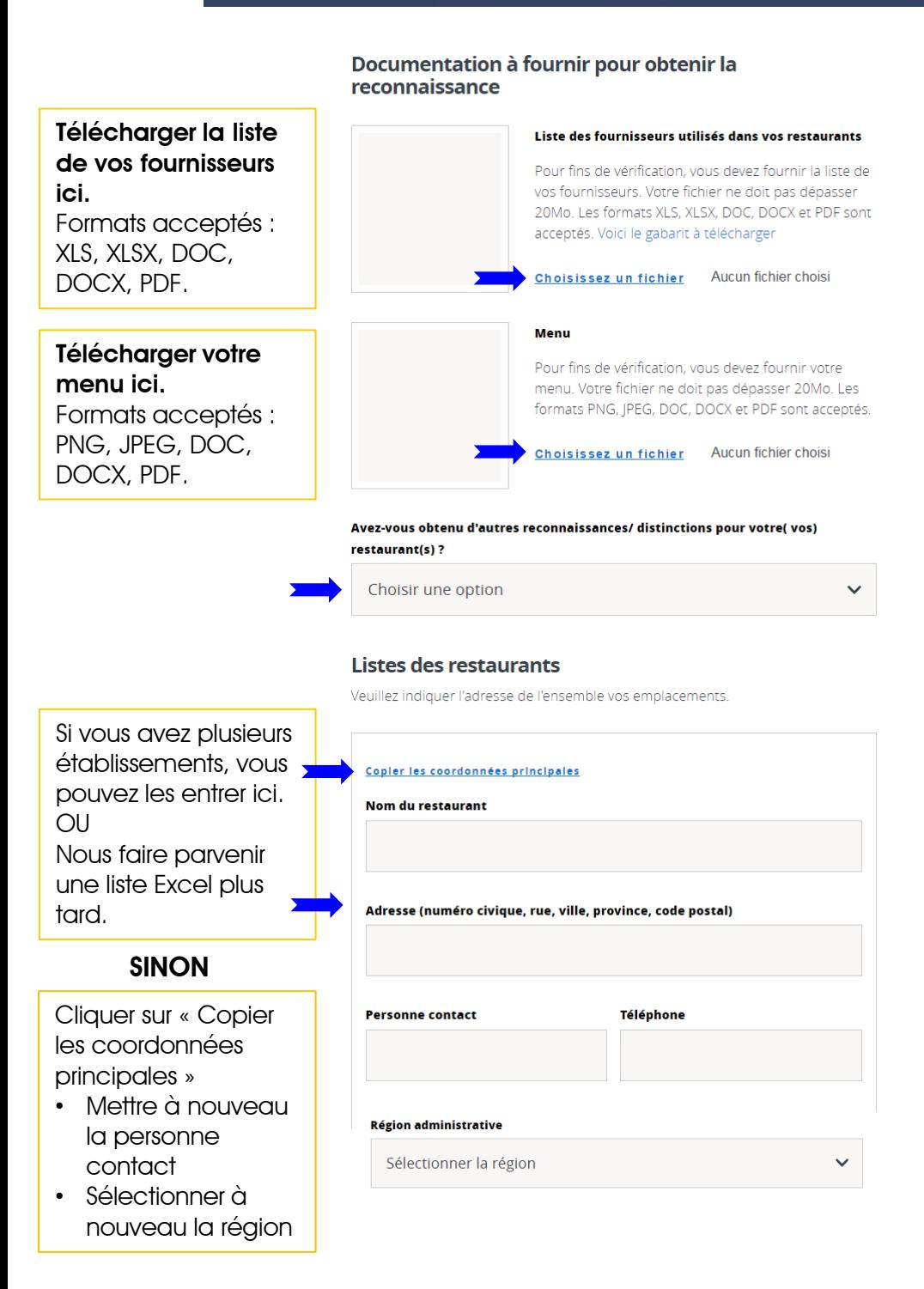

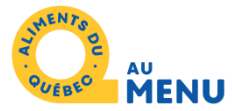

## Vous pourrez **remplir cette section une fois votre certification obtenue**.

Les informations et les images serviront à bâtir votre page restaurant sur le site web d'Aliments du Québec au menu.

Si vous avez des questions au moment de remplir cette section, n'hésitez pas à communiquer avec nous.

### Affichage sur le site Aliments du Québec au menu -**Volet Restaurateurs**

Nous vous invitons à compléter les informations ci-dessous. Elles apparaîtront sur la fiche publique de votre restaurant, disponible pour les visiteurs du site. Voici un exemple de fiche publique complétée de facon optimale

Pourquoi est-il important pour vous de cuisiner les produits québécois? (optionnel)

Pouvez-vous nous décrire brièvement l'histoire de votre restaurant? (optionnel)

Nous vous invitons à inscrire quelques-uns de vos plats vedettes afin de promouvoir votre type de cuisine et de susciter l'intérêt des internautes.

Menu type (optionnel)

#### Logo du restaurant (optionnel)

Ajoutez le logo de votre restaurant pour l'affichage sur la fiche publique de votre restaurant sur notre site internet Aliments du Québec au menu. Le logo ajouté doit idéalement être sur fond transparent. Votre fichier ne doit pas dépasser 1 Mo. Les formats JPEG, GIF et PNG sont acceptés.

Choisissez un fichier Aucun fichier choisi

Afin de bonifier votre fiche publique, vous êtes invités à nous faire parvenir des photos d'ambiance de votre restaurant et des photos de vos plats. L'objectif est de .<br>faire la meilleure promotion possible de votre établissement et de le rendre attrayant pour les consommateurs visitant le site Internet.

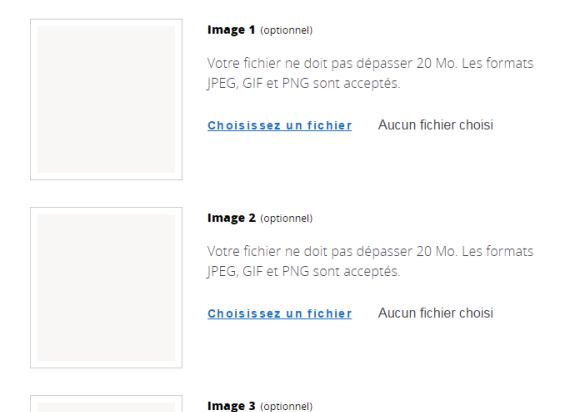

**Passer cette section et descendre au bas de la page**

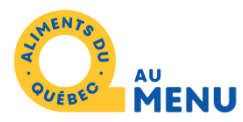

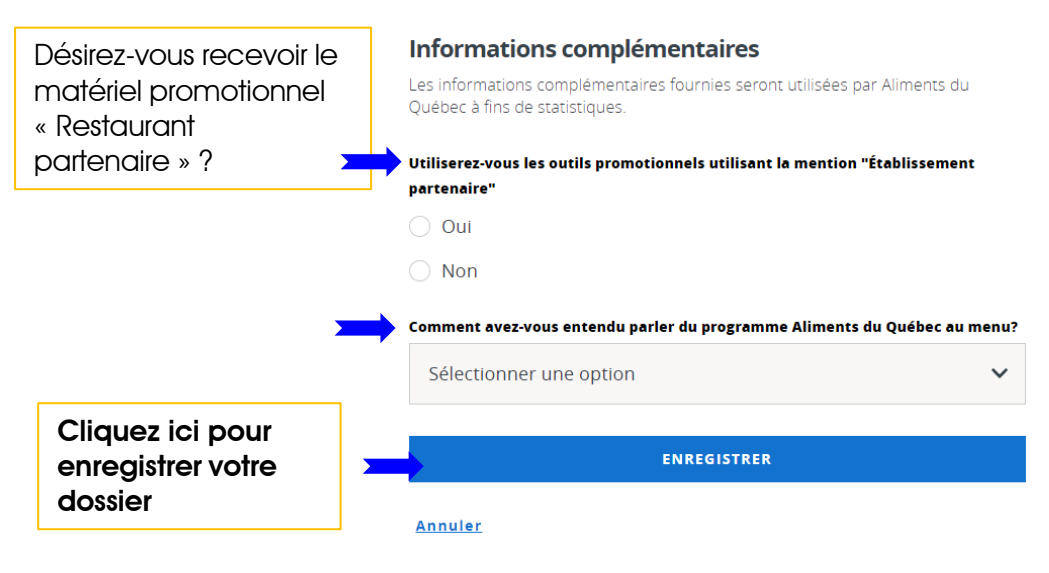

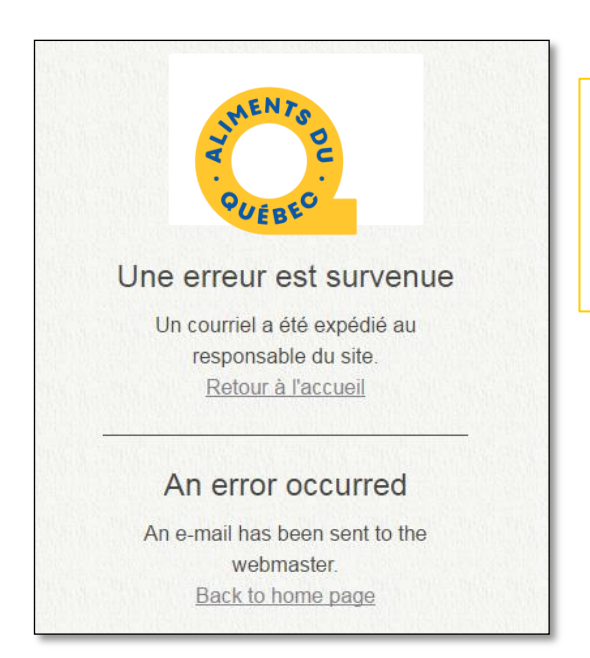

Si cette page web apparaît dans votre navigateur.

**Pas de souci!** Votre dossier a bien été enregistré.

**Des questions? Besoin d'aide avec votre inscription? N'hésitez pas à contacter notre équipe!**

## **Mathilde Laroche-Bougie**

Coordonnatrice Programme Aliments du Québec au menu Tel: 450-679-2244 poste 8616 [mlarochebougie@alimentsduquebec.com](mailto:mlarochebougie@alimentsduquebec.com)